## **Облаштування Xubuntu 18.04 після встановлення Howto**

Увага тут НЕ описано речі, що присутні в [Облаштування](https://wiki.djal.in/doku.php/linux/howto/oblashtuvannja_xubuntu_16.04) [Xubuntu 16.04 після встановлення Howto](https://wiki.djal.in/doku.php/linux/howto/oblashtuvannja_xubuntu_16.04)

## **Підтримка 32-х бітних пакетів**

Наприклад потрібна для встановлення Steam та Skype

sudo dpkg --add-architecture i386

From: <https://wiki.djal.in/> - **ІТ - wiki**

Permanent link: **[https://wiki.djal.in/doku.php/linux/howto/oblashtuvannja\\_xubuntu\\_18.04](https://wiki.djal.in/doku.php/linux/howto/oblashtuvannja_xubuntu_18.04)**

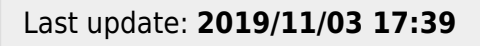

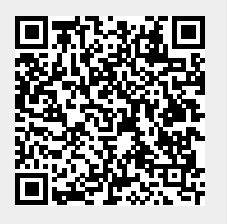